**Министерство общего и профессионального образования Ростовской области Государственное бюджетное профессиональное образовательное учреждение Ростовской области «Таганрогский механический колледж»**

> **Методическая разработка практического занятия**

# **ПМ.03 Организация работ в подразделении организации**

# **Практическая работа № 1. Разработка бизнесплана торгового предприятия**

в рамках программы подготовки специалистов среднего звена (ППССЗ) специальности 38.02.05 Товароведение и экспертиза качества потребительских товаров

Одобрено на заседании цикловой комиссии профессионального шикла  $\overline{10}$ специальности 38.02.05 Товароведение и экспертиза качества потребительских товаров Протокол от 2.09.2018 г. № 1.

Председатель ЦМК В. Фрига

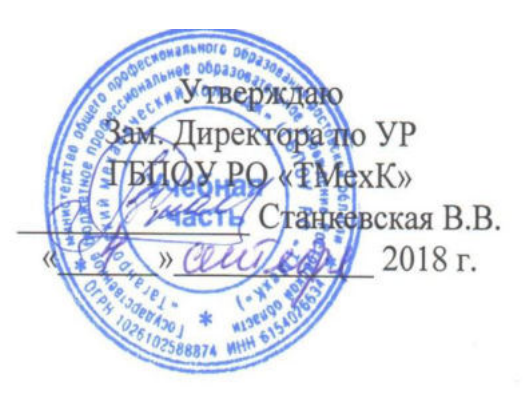

Методическая разработка по выполнению практических работ по ПМ.03 Организация работ в подразделении организации, должностям служащих разработаны на основе Федерального государственного образовательного стандарта среднего профессионального образования по специальности среднего профессионального образования 38.02.05 Товароведение и экспертиза качества потребительских товаров, входящей в укрупненную группу 38.00.00 Экономика и управление, утвержденного приказом Минобрнауки России от 28.07.2014 N 835 "Об утверждении федерального государственного образовательного стандарта среднего профессионального образования по специальности 38.02.05 Товароведение и экспертиза качества потребительских товаров" (Зарегистрировано в Минюсте России 25.08.2014 N 33769) и рабочей программы профессионального модуля ПМ.03. Организация работ в подразделении организации утвержденного зам. директора по учебной работе УР, Положением о текущем контроле знаний и промежуточной аттестации студентов ГБПОУ РО «ТМехК»

Организация - разработчик: Государственное бюджетное профессиональное образовательное учреждение Ростовской области «Таганрогский механический колледж»

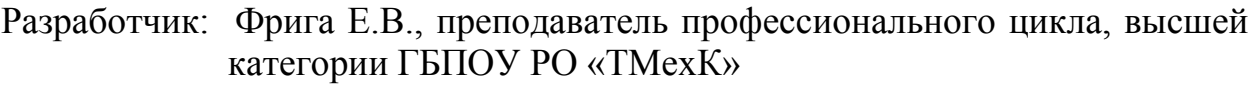

Рецензенты: Т.З. Васильева преподаватель профессионального цикла, высшей категории ГБПОУ РО «ТМехК»

Директор ООО «Бульвар» М.И. Фирсов

В методической разработке даётся представление о бизнеспланировании торгового предприятия с использование Портал БИЗНЕС-НАВИГАТОР МСП, Бизнес-навигатор МСП – это ресурс для начинающих предпринимателей, которые хотят открыть или расширить свой бизнес, и работать честно, легально, платить все налоги и отчисления, зарабатывая на свое будущее.

В данной методической разработке имеются методические рекомендации для обучающихся последовательности работы на Портале и разработке бизнес-плана, есть список информационных источников.

Правильно организованные практические занятия имеют важное воспитательное и практическое значение (реализуют дидактический принцип связи теории с практикой) и ориентированы на решение следующих задач:

- углубление, закрепление и конкретизацию знаний, полученных на лекциях и в процессе самостоятельной работы;

- формирование практических умений и навыков, необходимых в будущей профессиональной деятельности;

- развитие самостоятельности и т.д.

## СОДЕРЖАНИЕ

Введение Основная часть Список использованных источников

Методическое указания по проведению практической работы № 1. Разработка бизнес-плана торгового предприятия, ПМ.03 Организация работ в подразделении организации, предназначено для овладения обучающимися профессиональных и общих компетенций, практических умений и навыков назначения и проведения различных видов экспертиз в системе экспертизы товарных рынков.

Выполнение обучающимися практического задания направлено на:

- обобщение, систематизацию, углубление, закрепление полученных теоретических знаний по темам;

- формирование умений применять полученные знания на практике, реализацию единства интеллектуального и специального цикла;

- развитие интеллектуальных умений у будущих специалистов теоретических и аналитических;

- выработку при решении поставленных задач, таких, как самостоятельность, ответственность, точность, творческая инициатива.

Целью является:

– ознакомление обучающихся с планированием работы подразделения;

– оценки эффективности деятельности подразделения организация;

– принятия управленческих решений;

В соответствие с ведущей дидактической целью, содержанием практических занятий являются решения различных ситуационных задач, анализ производственных ситуаций.

В практических работах представлены задачи, задания и тесты, построенные на теоретической базе курса ПМ.03 Организация работ в подразделении организации.

Для оформления отчетов, выполнения практических работ обучающимся заводится отдельная тетрадь.

Отчеты оформляются четко, грамотно. Записи заносятся в тетрадь одним цветом ручки (синей).

Оценки за выполнение практических занятий выставляются как показатели текущей успеваемости обучающихся.

Методическая разработка направлена на оказание методической помощи обучающимся при выполнении практических работ.

Практическая работа - это такая познавательная учебная деятельность, когда последовательность мышления обучающегося, его умственные и практические операции и действия зависят и определяются самим обучающимся. Практическая работа - это метод, который помогает выяснить способности обучающихся. Работая практически, обучающийся должен постепенно овладеть такими общими приёмами практической работы как ясное представление цели работы её выполнение, проверка, исправление ошибок. Обучающиеся овладевают способами работы с информацией:

- поиск в каталогах, поисковых системах, иерархических структурах;

- извлечение информации с различных носителей;

- систематизация, анализ и отбор информации (разные виды сортировки, фильтры, запросы, структурирование файловой системы, проектирование баз данных и т.д.);

Основными задачами практических работ являются: формирование умений подбирать материалы по их назначению, условиям эксплуатации, применять их при выполнении работ.

Содержание практической работы составляют:

- номер и тема практической работы;
- цель практической работы;
- рекомендации для выполнения практической работы;
- перечень используемых материалов, инструментов, оборудования;
- порядок выполнения работы;
- вывод о проделанной работе.

Перед тем как приступить к выполнению практической работы, обучающийся должен пройти инструктаж по технике безопасности, усвоить краткие теоретические сведения по теме, методику выполнения работы, а также способы представления полученных данных.

Практическая работа № 1.

Тема: Разработка бизнес-плана торгового предприятия.

Цель работы: Овладение основами планирования деятельности торгового предприятия, составления бизнес-плана

#### Подтверждающая компетенция:

ПК 3.1. Участвовать в планировании основных показателей деятельности организации.

#### Методическое обеспечение

- Методические указания по выполнению практических работ по ПМ.03 Организация работ в подразделении организации - конспект лекций;

Средства обучения

Линейка, ручка, тетрадь по практическим работам.

Форма контроля: отчет в тетради по практическим работам

#### Ход работы:

Составьте бизнес план предприятия торгового предприятия (магазин, бутик) используя для этого следующие разделы

Структура бизнес-плана примерно следующая:

 Введение (или резюме): полное название предприятия, место и время регистрации, номер лицензии, местонахождение, статус предприятия и его основное назначение, другие реквизиты.

 Виды производственно-хозяйственной деятельности: отраслевая принадлежность предприятия, особенности производства, характеристика готовой продукции и ее достоинств, преимущества вырабатываемой продукции и др.

 Организационный план: структурная схема управления, численность персонала, среднемесячная заработная плата работников по категориям и др.

 Производство и реализация продукции: мощность предприятия и показатели ее использования, объемы производства в натуральном и денежном выражениях, номенклатура и ассортимент продукции, товарная и реализованная продукция.

 Материально-техническое снабжение: производственные ресурсы и их разновидности, расчет потребностей в ресурсах, поставщики основного сырья и материалов, организация договорных отношений, способы доставки, потребности и обеспеченность вспомогательными материалами и др.

 Экономическая оценка рынка сбыта продукции: сегментация и потенциальная емкость рынка, основные конкуренты, прогноз объемов сбыта продукции, колебание спроса потребителей и возможности более полного его удовлетворения, способы расширения рынка сбыта, стимулирование сбыта продукции.

 Маркетинговая ситуация: способы реализации продукции, стратегия расширения рынка, выбор благоприятного сегмента рынка, ценообразование, реклама, обслуживание потребителей, изучение спроса, координация работы структурных подразделений по сбытовой деятельности предприятия.

 Финансово-экономические результаты: себестоимость продукции, структура статей и элементов себестоимости, калькуляция себестоимости и расчет затрат по видам продукции

 Техническое развитие производства; организационно-технические мероприятия по повышению эффективности производства и качеству выпускаемой продукции, мероприятия по вводу основных производственных фондов и производственных мощностей и т.д.

Пошаговая работа с Портал БИЗНЕС-НАВИГАТОР МСП <https://smbn.ru/msp/main.htm>

Бизнес-навигатор МСП – это ресурс для предпринимателей, которые хотят открыть или расширить свой бизнес, и работать честно, легально, платить все налоги и отчисления, зарабатывая на свое будущее и будущее своих детей.

Принципы работы Бизнес-навигатора МСП:

Основным принципом Бизнес-навигатора МСП является ориентированность на требования предпринимателей. С самого начала создания Бизнес-навигатора рабочая группа включала в себя представителей деловых общественных объединений предпринимателей (ОПОРА России, Деловая Россия, ТПП, РСПП), агентства стратегических инициатив, банковских ассоциаций. На всех этапах разработки системы мы получали обратную связь от предпринимателей в рамках сессий дизайн-мышления, проводимых при поддержке Сбербанка и Деловой среды (сессия от 23.03.2016, сессия от 27.04.2016).

Сервисы Бизнес-навигатора МСП работают на основе официальных статистических данных, в том числе данных о средней заработной плате, налогах, других обязательных платежах.

Параметры и виды наиболее востребованных бизнесов, которые включены в Бизнес-навигатор МСП, выбраны совместно с деловыми объединениями предпринимателей. Виды поддержки бизнеса проработаны с банками, организациями инфраструктуры поддержки бизнеса, государственными органами и местными властями.

Базовым принципом открытия своего дела с помощью Портала Бизнеснавигатора МСП является поиск и заполнение свободной рыночной ниши в сфере выбранного бизнеса.

Задание 1. (4 часа)

Разработать бизнес-план с помощью Портала Бизнес-навигатора МСП. 1. Используя Интернет заходим по ссылке <https://smbn.ru/msp/main.ht>

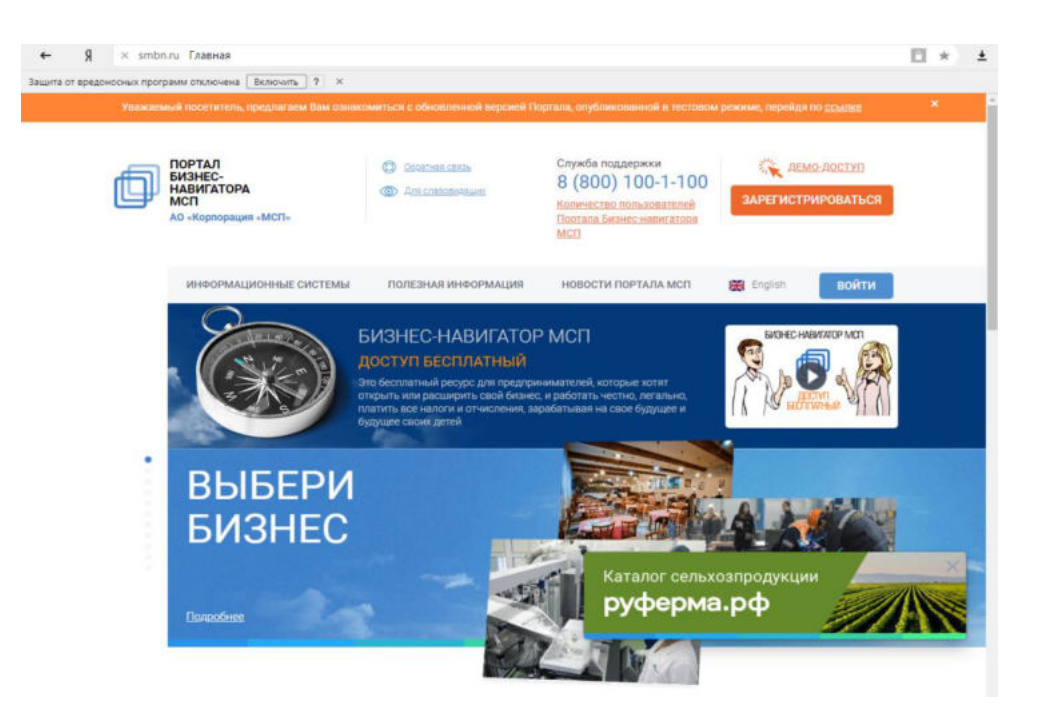

### 2. Регистрируемся

3. Заходим в раздел ПОЛЕЗНАЯ ИНФОРМАЦИЯ, изучить инструкцию по разработке бизнес-плана

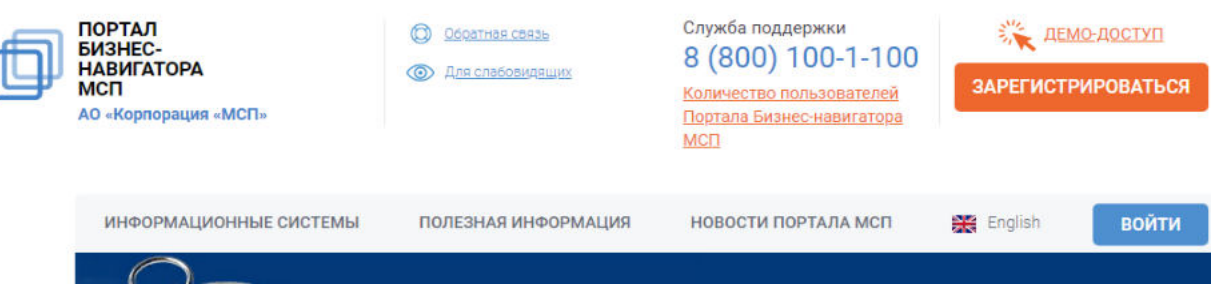

4. Заходим в раздел ИНФОРМАЦИОННАЯ СИСТЕМА → Бизнеснавигатора МСП  $\rightarrow$  ПЕРЕЙТИ в СИСТЕМУ  $\rightarrow$  ВЫБОР БИЗНЕСА  $\rightarrow$ ГОРОДСКОЙ РОЗНИЧНЫЙ БИЗНЕС

5. Выбираем бизнес

6. Определяем финансовые возможности, где взять кредит и оформить гарантию

7. Производим подбор аренды помещение для бизнеса.

8. Рассчитываем бизнес-план с помощью Портала Бизнес-навигатора МСП

9. Распечатываем бизнес-план

Задание 2. (2 часа)

Произвести SWOT – анализа для бизнес-плана ШАГ 1. Итак, Вы открываете…..

• Организация работы предприятия общественного питания

- СПАРТА прокат спорт инвентаря
- ПЕКАРНЯ магазин на колесах ТЕРМОПЕЧАТЬ

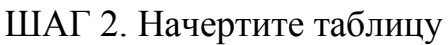

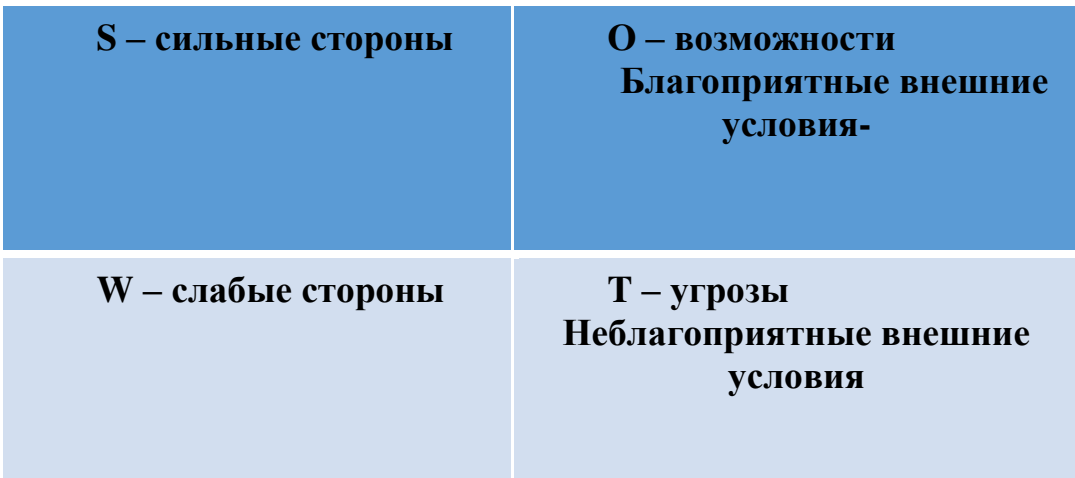

## ШАГ 3. Начинаем заполнять клетки

Сильные стороны

1). Какие преимущества есть у этого бизнеса?

2). Что мы делаем лучше остальных?

3). Какими ресурсами (финансы, время, помощники и др.) мы обладаем?

4). Что другие люди (родственники, друзья) считают нашими сильными сторонами?

5). Какими достижением мы гордимся более всего?

Слабые стороны

1). Каких направлений деятельности следует избегать, потому что мы чувствуем себя неуверенно?

2). Что может считаться слабыми сторонами этого предприятия?

3). Каких ресурсов (времени, денег, сил и т.д.) нам не хватает?

Возможности

1). Какие организации нам могут помочь и чем?

2). Какие мероприятия могут помочь в достижении цели?

3). Есть ли спрос на данный вид деятельности?

4). Растет ли отрасль, к которой мы проявляем интерес?

Угрозы. Неблагоприятные внешние условия (негативные факторы

1). С какими препятствиями мы встретимся, когда начнем осуществлять задуманное?

2). Есть ли у нас конкуренты?

3). Какие изменения наступят в жизни?

4). Могут ли наши слабые стороны стать причиной угроз? Можно ли их превратить в сильные?

### ШАГ 4. Делаем вывод по бизнес-плану

Если Вы не отказались от идеи заняться бизнесом, то какие будут Ваши первые шаги?

Если отказались, то…

Контрольные вопросы:

- 1. Что такое бизнес-план
- 2. Чем отличается бизнес план от годового плана предприятия
- 3. Назовите основные разделы бизнес плана

Используемые информационные ресурсы

- 1. <https://smbn.ru/msp/main.ht>
- 2. О.В. Борисов Бизнес-планирование деятельности предприятий торговли, учебное пособие – М.: из-во АКАДЕМИЯ, 2014.